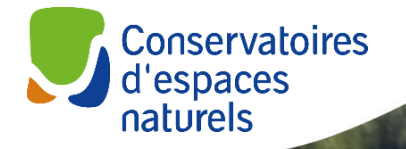

a mare Anglico di L

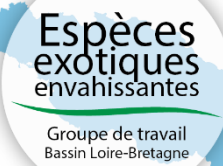

Méthode d'établissement **Liste d'alerte des espèces exotiques potentiellement envahissantes du bassin Loire-Bretagne**

*Mars 2024*

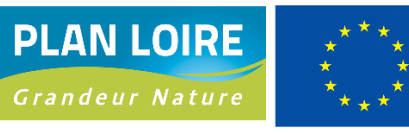

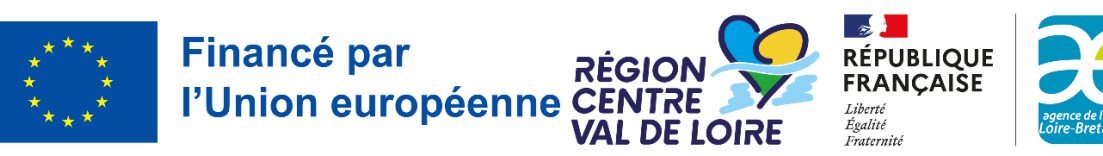

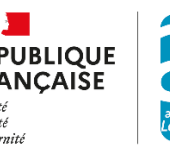

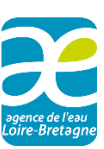

## Table des matières

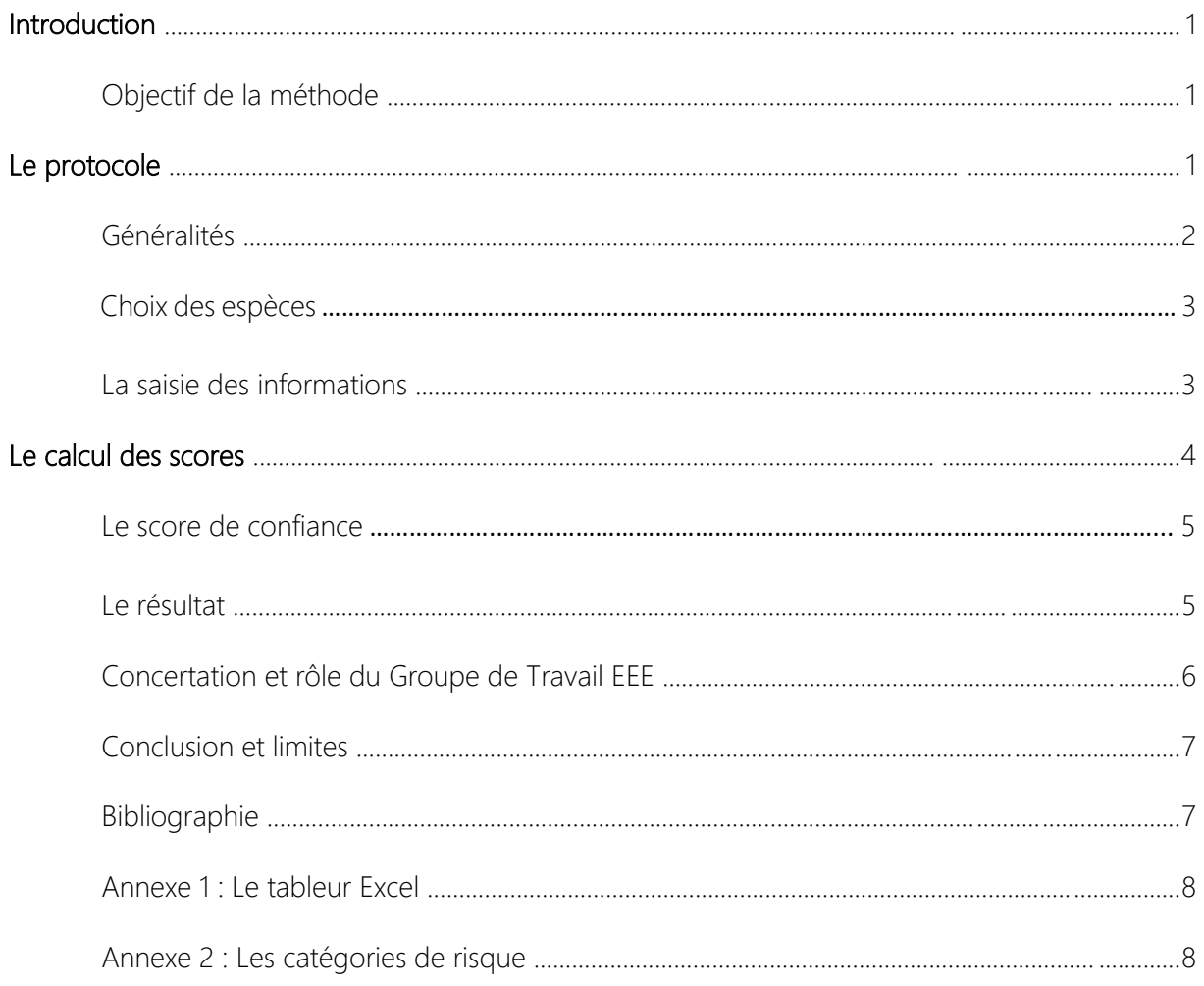

## Photo de couverture : A. Méheust (FCEN)

#### Citation

J. Offerle, A. Méheust, A. Albert, A. Horman. 2024. Méthode d'établissement de la liste d'alerte des espèces exotiques potentiellement envahissantes du bassin Loire-Bretagne. Fédération des Conservatoires d'espaces naturels & Office français de la biodiversité, 13 pages.

# **Introduction**

#### **Catégoriser les espèces exotiques envahissantes pour identifier des priorités de gestion**

L'Europe dénombre près de 12 100 espèces exotiques, dont 10 à 15 % ont des impacts négatifs (DAISIE). Ce nombre étant en augmentation continue et les moyens mobilisables limités (tant financiers qu'humains), des choix de gestion doivent être faits afin de mettre en œuvre la gestion la plus efficace possible. La hiérarchisation des espèces est de ce fait une étape incontournable, intégrée aux différentes stratégies développées aux différentes échelles géographiques depuis l'Europe jusqu'aux régions, voire départements. Cette hiérarchisation des espèces passe par l'utilisation de méthodes d'évaluation de ces espèces.

Une première méthode de catégorisation et de priorisation des espèces exotiques à l'échelle du bassin Loire-Bretagne avait été définie en 2014 pour déterminer les EEE dites « avérées ». Elle ciblait les espèces de faune et de flore en croisant l'étude du potentiel invasif de l'espèce (méthode EPPO, Brunel et al. 2010) avec sa répartition géographique (méthode ISEIA, Branquart 2009). Elle se focalise donc sur les EEE avérées, c'est-àdire des espèces exotiques déjà établies/naturalisées sur le territoire, qui

Une espèce animale ou végétale est qualifiée d'exotique envahissante (ou invasive) dès lors qu'elle est introduite dans un milieu hors de son territoire d'origine et que son implantation et sa prolifération a des impacts négatifs écologiques, économiques et/ou sanitaires. (Groupe de travail sur les EEE du bassin Loire-Bretagne, 2014).

prolifèrent actuellement sur celui-ci et dont les impacts locaux sont déjà réels.

Or l'anticipation des futures invasions biologiques possibles est cruciale pour une gestion encore plus efficiente. Il est donc nécessaire de développer une deuxième méthode qui se consacrerait quant à elle sur l'identification des EEE dites « potentielles », c'est-à-dire sur des espèces exotiques qui n'ont pas encore exprimé de dynamique et de nuisance sur le bassin, mais dont le risque d'invasion serait fort d'après la méthode employée.

#### **Objectifs de la méthode**

L'objectif principal de cette nouvelle méthode est de catégoriser les espèces exotiques « potentiellement » envahissantes sur le bassin Loire-Bretagne. Il s'agit d'espèces exotiques :

- Présentes en milieu naturel sur le bassin, mais n'ayant pas fait preuve d'impacts environnementaux, socio-économiques ou sanitaires, par exemple si elles ont été introduites récemment ou si elles sont encore occasionnelles. Les espèces concernées par la liste d'alertes devront donc présenter un risque de propagation et d'impacts négatifs.
- Absentes du bassin en milieu naturel mais présentant à la fois un risque d'introduction, de propagation et d'impacts négatifs.

Dans le cadre du bassin Loire-Bretagne cette méthode est consacrée aux espèces exostiques de faune et de flore des milieux aquatiques ou de milieux humides mais peut être utilisée pour d'autres milieux de par son aspect généraliste.

Elle a été construite pour que l'étude d'une espèce soit réalisable en une à deux heures.

# **Le protocole**

### **Généralités**

Cette méthode est issue d'un travail de préfiguration et de construction mené dans le cadre d'un stage, dont le mémoire est disponible dans la base documentaire du Centre de ressources Loire [nature.](https://reseau-cen-doc.org/dyn/portal/index.seam?aloId=23676&page=alo&cid=1835) 

Elle est adaptée du [protocole Harmonia+](https://ias.biodiversity.be/harmoniaplus) de D'hondt *et al.* (2015), permettant de catégoriser les espèces suivant le risque d'invasion (donc évaluation du potentiel de prolifération et des impacts).

La méthode de catégorisation des espèces exotiques potentiellement envahissantes du bassin Loire-Bretagne repose sur un questionnaire de 34 questions, qui prennent en compte d'une part les différents processus de l'invasion, de l'introduction jusqu'à la propagation (premier critère principal) et qui couvrent d'autre part les risques écologiques, sanitaires et économiques pour refléter les enjeux rencontrés par les acteurs concernés par l'échelle de bassin (deuxième critère principal). Elle s'adapte aux besoins du bassin en ajoutant des questions complémentaires à l'évaluation du risque, regroupées en trois « modules » supplémentaires. Premièrement, les effets futurs du changement climatique qui sont essentiels dans notre approche de prévention des invasions biologiques car c'est un facteur déterminant dans le risque invasif. Deuxièmement, l'aspect de la naturalité de l'habitat est apporté. Cette approche prend en compte les usages qui font partie intégrante du milieu, afin de les intégrer aux stratégies de gestion. Cet aspect de la naturalité est aussi intéressant car c'est un indice sur l'approche socio-écosystémique à utiliser pour gérer l'invasion biologique. Troisièmement, les difficultés de gestion. En effet, plus la gestion est difficile ou peu documentée, plus le risque d'invasion sera élevé, car les acteurs seront démunis.

Cette méthode, applicable à la faune et la flore potentiellement envahissantes, se base sur le calcul d'un score de risque analysé et pondéré par le Groupe de travail EEE du bassin Loire-Bretagne. Elle permet de catégoriser les espèces et de préconiser des grands principes de gestion en utilisant des proxys et des analogies dans l'utilisation des références bibliographiques. En effet, les informations nécessaires pour répondre aux questions proviennent souvent de l'étranger, puisque les données requises ne peuvent pas être issues du territoire considéré pour les espèces absentes (encore non introduites) ou faiblement pour les espèces déjà introduites, en raison de lacunes de connaissances pour celles-ci."

### **Choix des espèces**

La liste des espèces analysées grâce à la méthode n'a pas pour objectif d'être exhaustive, mais doit permettre de répondre aux interrogations des acteurs du bassin Loire-Bretagne. Plusieurs sources sont utilisées pour repérer et choisir les espèces à étudier :

- la liste des nouvelles introductions floristiques découvertes en France hexagonale (OFB) ;
- les listes des Conservatoires Botaniques Nationaux (CBN) ;
- le référentiel taxonomique et nomenclatural français (TAXREF) ;

les découvertes et alertes remontées par le réseau d'acteurs et les experts.

Dans certains cas, ces sources proposent une première analyse du risque d'invasion qui permettra de juger de la priorité à analyser cette espèce pour le bassin.

Pour toute requête d'analyse, les demandes sont à adresser à l'animation du groupe de travail EEE [du bassin Loire-Bretagne](https://centrederessources-loirenature.com/fr/reseau-especes-exotiques-envahissantes) ou aux [coordinateurs territoriaux.](https://centrederessources-loirenature.com/fr/reseau-invasives/groupes-de-coordination)

### **Collecte et saisie des informations**

L'opérateur répond aux questions à partir d'une synthèse des connaissances, *via* la littérature scientifique, la littérature grise et les personnes ressources sur les espèces considérées. Les principales sources doivent être présentées avec les résultats. Comme expliqué précédemment, du fait même que cette méthode s'intéresse aux EEE « potentielles » du bassin, les connaissances sont souvent issues de l'étranger, en particulier pour les espèces encore absentes dans l'environnement, tandis que les espèces déjà introduites peuvent déjà parfois disposer d'observations sur le terrain.

Afin de faciliter l'application de la méthode, un tableur Excel a été créé pour aider la saisie (Annexe 1). La première feuille présente en quelques phrases le principe de l'évaluation. La deuxième feuille présente les questions et les options de réponses et permet de saisir les informations. L'opérateur choisit pour chaque question la réponse adéquate (liste déroulante) ainsi que son niveau de confiance (liste déroulante également). Si l'espèce testée n'est pas concernée par la question (ex : une espèce floristique ne prédate pas un animal domestiqué), alors l'opérateur choisit la réponse « Non applicable », afin que la question ne soit pas prise en compte dans le calcul du score.

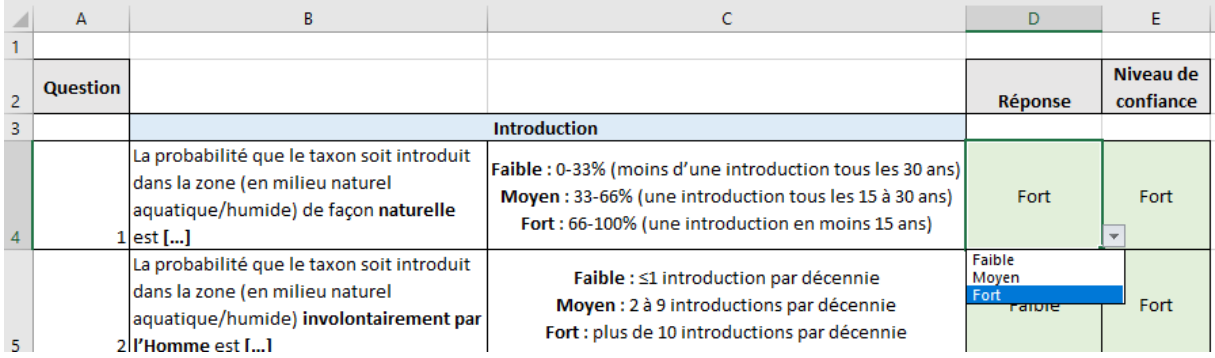

Ces réponses sélectionnées par l'opérateur produisent automatiquement des scores (allant de 0 pour l'option la plus faible à 1 pour l'option la plus forte) qui permettent le calcul des différents « indices » sur la troisième feuille (les deux « critères » principaux et les trois « modules » supplémentaires). Chaque indice correspond à un module. Ces indices permettent finalement de calculer le score final.

#### **Le calcul des scores**

Le score Potentiel de prolifération est calculé avec une moyenne géométrique des réponses « introduction », « établissement », « dispersion » car cette approche multiplicative suit le concept biologique de l'invasion : le score est de 0 si un ou plusieurs des modules précédemment cités sont improbables.

Pour le score Impacts, le maximum parmi les 4 indices des différentes classes d'impacts est retenu : cela rend compte du danger de l'espèce, sans qu'un impact très important soit noyé dans des impacts négligeables. La méthode spécifiera les indices de chaque classe afin de se rendre compte de l'amplitude des différentes classes d'impacts, pour éviter à l'opérateur l'impression que le score de risque ne dépend que d'un impact (alors que l'espèce en a peut-être plusieurs).

Le score final permet de classer l'espèce dans une catégorie de risque invasif, au nombre de 5 définies par une approche statistique (Annexe 2) :

- *Très faible : [0 – 0.13[*
- *Faible : [0.13 – 0.28[*
- *Modéré : [0.28 – 0.35[*
- *Elevé : [0.35 – 0.44[*
- *Très élevé : [0.44 – 1]*

Les 3 modules non compris dans le score final (effets du changement climatique, naturalité de l'habitat et difficultés de gestion) ont leurs propres catégories. Ce sont des scores compris entre 0 (si toutes les réponses sont 0) et 1 (si toutes les réponses sont 1). Donc l'intervalle [0 ; 1] est divisé en 3 sous-intervalles égaux :

- *Faible [0 ; 0.33[*
- *Modéré [0.33 ; 0.66[*
- *Elevé [0.6 ; 0.8]*

### **Le score de confiance**

Les réponses dépendent des connaissances et de la disponibilité des informations. Cela implique une possible incertitude dans les réponses et le possible recours à des analogies et des extrapolations (issues d'informations de l'étranger par exemple), qui doit être quantifié. Afin d'estimer cette incertitude, un niveau de confiance est attribué à chaque réponse. Il s'agit d'une note de  $1\lambda 3$ 

- 1 = confiance faible (informations insuffisantes ou issues d'analogies peu concordantes)
- 2 = confiance moyenne (source d'informations unique ou interprétation à partir d'analogies concordantes)
- 3 = confiance élevée (informations de sources multiples et concordantes)

#### Le score de confiance sur le score final est calculé comme suit :  $\sum_{n=1}^{n}$ 3 ×28

Avec Ci = le niveau de confiance de la réponse i

3 = le nombre de niveau de confiance (faible, moyen, élevé)

28 = le nombre de questions prises en compte dans ce calcul

On obtient un score de confiance compris entre 0.33 (si toutes les réponses ont un niveau de confiance de 1) à 1 (si toutes les questions ont un niveau de confiance de 3). Cet intervalle permet de déterminer trois catégories de confiance (avec arrondis au centième) :

- *Faible [0.33 ; 0.55[*
- *Moyenne [0.55 ; 0.77[*
- *Elevée [0.77 ; 1]*

# **Concertation et validation par le Groupe de travail EEE Loire-Bretagne**

Les résultats de la première phase de la méthode sont validés par le Groupe de travail EEE Loire-Bretagne (GTEEE) via des *commissions espèces*. L'objectif est de confirmer, et si besoin de compléter, les informations saisies par l'opérateur et d'interpréter de manière concertée les résultats pour attribuer une catégorie à l'espèce. La catégorie est modulée par des enjeux complémentaires propres au bassin Loire-Bretagne. Par exemple, le risque final peut être faible mais l'espèce peut avoir des impacts sanitaires très importants, augmentant le niveau de risque au regard des enjeux sociétaux. Le risque est croisé avec la répartition actuelle de l'espèce sur le bassin (étape adaptée de la méthode ISEIA). Le Groupe de Travail peut alors proposer des préconisations d'actions pour chaque cas de figure.

### **Description des catégories et préconisations**

Pour guider la catégorisation, le risque évalué est croisé avec la répartition de l'espèce (fig. 1). La catégorie proposée est une indication qui doit être pondérée par les autres paramètres de l'évaluation.

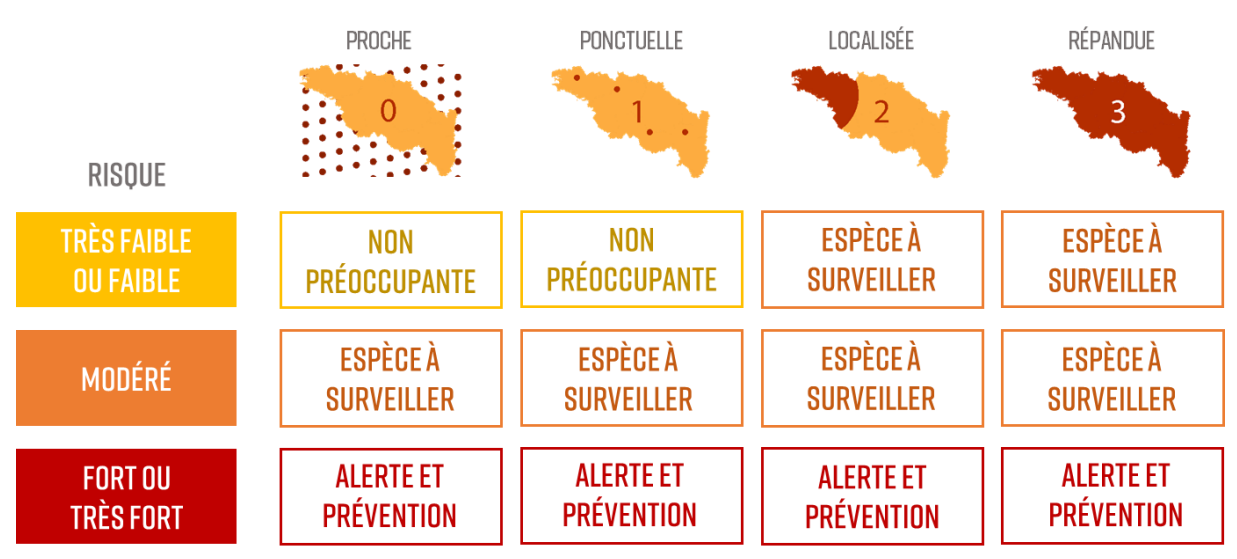

*Figure 1. Proposition de catégories issues du croisement du risque et de la répartition de l'espèce*

Espèces non préoccupantes : espèces exotiques aux risques faibles, avec peu d'incertitudes et dont la répartition ne traduit pas de dynamiques fortes sur le bassin.

Préconisation : tout en restant vigilant aux informations qui pourraient justifier une nouvelle évaluation, il n'est pas nécessaire d'agir sur ces espèces.

#### Espèces à surveiller : espèces exotiques aux risques faibles ou modérés, et/ou incertains.

Préconisation : privilégier l'acquisition de connaissances, pour détecter d'éventuels impacts et/ou évaluer leur dispersion dans des milieux et des régions propices au développement de caractères invasifs (fronts de colonisation, nouvelles écorégions, nouveaux écosystèmes, etc.)

#### Alerte et prévention : espèces exotiques aux risques élevés et très élevés

Préconisation : Mettre en place de dispositifs de veille et d'alerte spécifiques et d'interventions adaptées aux situations (*démarche de gestion*) : contrôle des voies d'introduction, d'intervention rapide, de renaturation ou de protection des sites sensibles par exemple. Ces espèces sont considérées comme des espèces exotiques envahissantes émergentes.

## **Diffusion de la liste**

La finalité de la méthode est de produire une liste d'alerte accessible aux acteurs du bassin Loire-Bretagne. Étant donné la nature des situations analysées et des besoins en réactivité et en actualisation, la liste est un document simple, synthétique et fréquemment mis à jour. Le document renvoi vers les notes de mises à jour, disponibles en ligne et qui présenteront les résultats des *commissions espèces*, avec le module de présentation des résultats et la fiche d'évaluation pour chaque nouvelle espèce (voir ci-dessous).

#### **Fiche d'évaluation**

Le résultat de l'évaluation par les experts des *commissions espèces*, est synthétisé dans la fiche d'évaluation (version de base disponible en annexe 3.). Elle comporte une description des composantes du risque, des remarques, des recommandations et les sources utilisées.

#### **Module de présentation des résultats**

Les résultats des évaluations et catégorisation sont présentés dans un module « graphique », pour faciliter et harmoniser la diffusion des résultats (voir fig.2). Ce format permet de rendre visible les composantes du score finale pour permettre une meilleure compréhension de l'analyse et des composantes du risque associé à chaque espèce. Le graphique est obtenu directement depuis le tableur, mais le résultat final nécessite une étape supplémentaire de mise en page par l'opérateur.

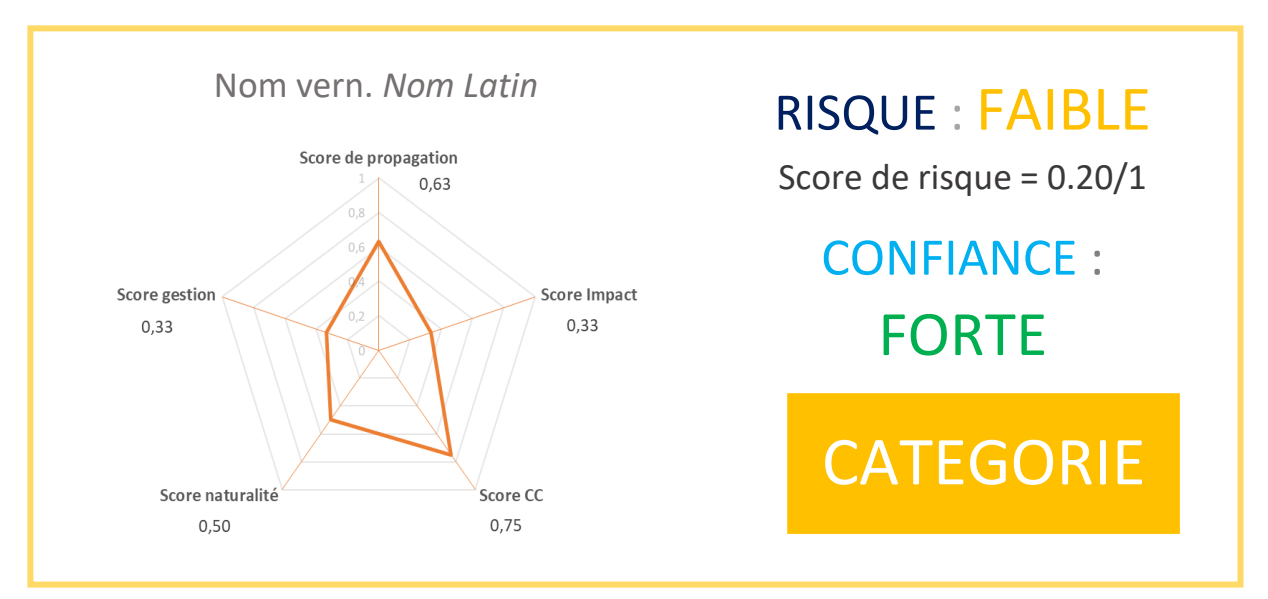

C'est la forme de diffusion à privilégier pour toutes les communications d'alerte et de sensibilisation.

*Figure 2. Module de présentation des résultats*

# **Conclusion et limites**

Cette méthode est généraliste et peut s'appliquer à tout taxon exotique de faune et de flore des milieux aquatiques et humides, mais également à d'autres milieux. La conduite rapide des évaluations permet de mettre régulièrement la liste d'alerte à jour, ce qui est d'autant plus facilité par l'utilisation du tableur Excel (une à deux heures environ par espèce).

Si le calcul du score se base que sur les impacts négatifs de l'espèce, pour répondre à la définition d'une espèce exotique envahissante (cf. encart page 3), il est possible lors des phases de concertation d'introduire de la nuance dans les évaluations.

Branquart E. (2009) Guidelines for environmental impact assessment and list classification of nonnative organisms in Belgium. Version 2.6, ISEIA guidelines, p.4

Brunel S. *et al.* (2010) The EPPO priorization process for invasive alien plants. EPPO Bulletin, Vol.40, Issue 3, p.407-422

Copp H. *et al.* (2016) Development of a generic decision-support tool for identifying potentially invasive aquatic taxa: AS-ISK. Management of Biological Invasions, Vol.7, Issue 4, p.343-350

D'hondt *et al.* (2015) Harmonia+ and Pandora+ : risk screening tools for potentially invasive plantes, animals and their pathogens. Biological Invasion, Vol.17, p.1869-1883

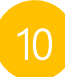

### **Annexe 1 : Tableur outil méthode liste**

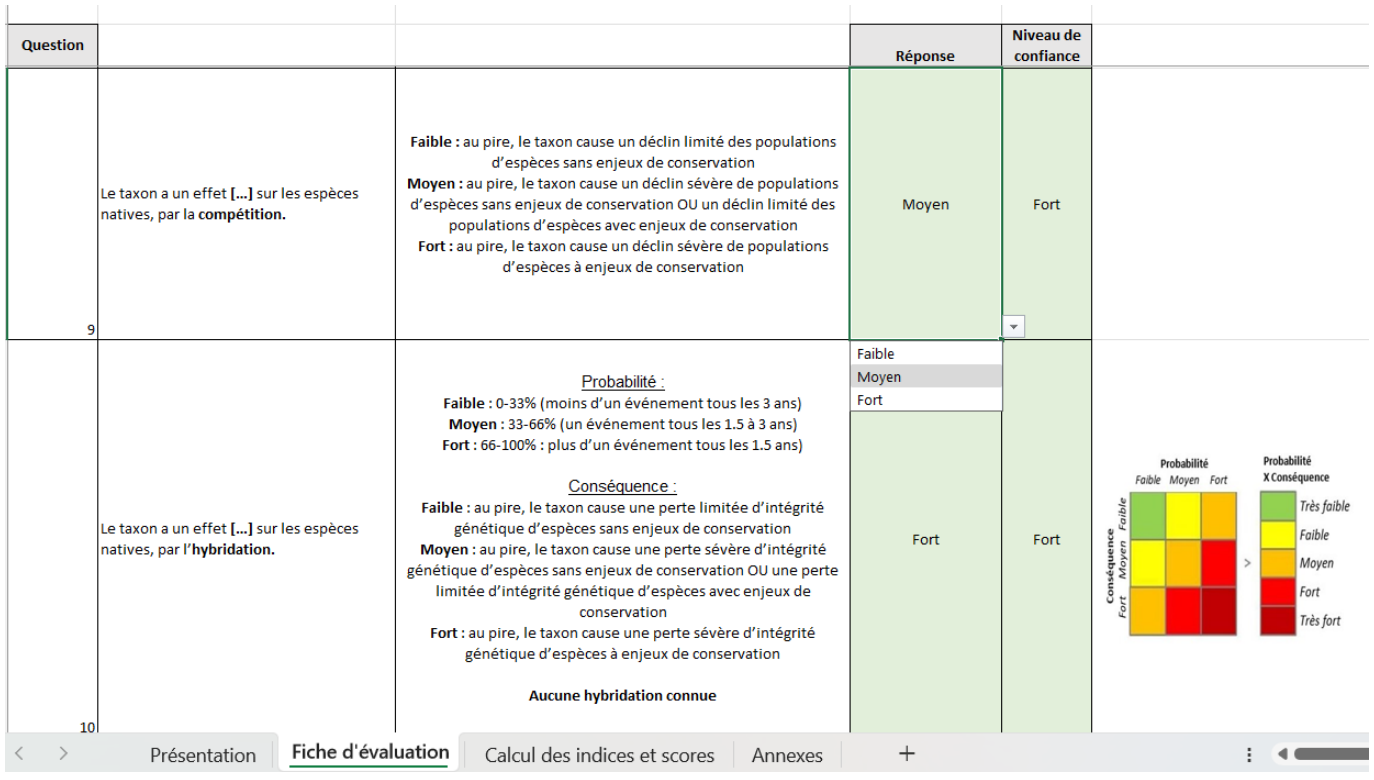

## À télécharger : ici

## **Annexe 2 : Les catégories de risque**

Pour fixer les seuils de la méthode bassin, on reprend le protocole utilisé par D'hondt *et al.* : une procédure randomisée permettant d'obtenir la distribution des scores finaux. 10 000 simulations sont conduites où les questions reçoivent un score au hasard. La distribution des score finaux est alors étudiée : on utilise les percentiles (20%, 40%, 60% et 80%) pour fixer les seuils des catégories qui contiendront alors un nombre égal d'itérations dans la liste des 100 00 scores finaux.

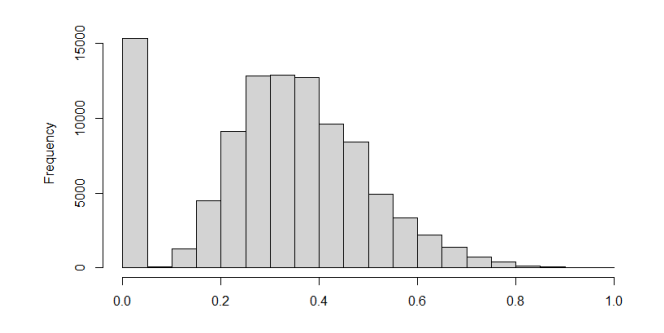

*Figure : Distribution des scores finaux sur 10 000 tests*

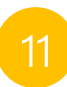

## **Annexe 3 : Fiche d'évaluation** *commissions espèces*

#### *Fiche d'évaluation*

*Information sur le taxon et l'évaluateur* Catégorie : (ex : poisson, invertébré benthique, etc.) Nom taxon : Nom commun : Evaluateur :

*Contexte de l'évaluation des risques* Motif (facultatif) : Aire d'évaluation : Aire native du taxon : Aire d'introduction du taxon :

Ce document a pour but de renseigner les sources bibliographiques ou les éléments de réponses permettant de remplir le tableur Excel d'évaluation.

Sources :

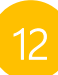

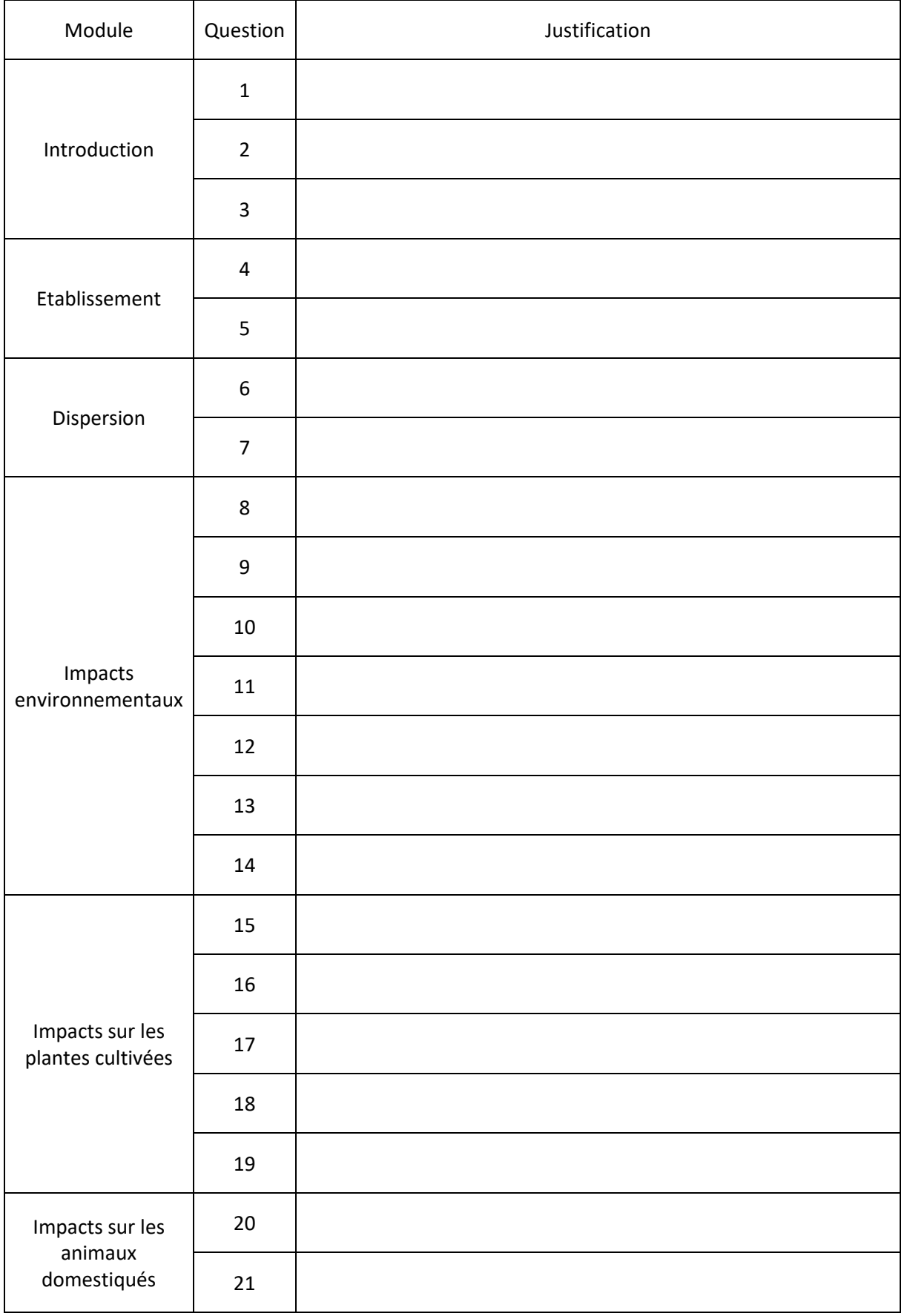

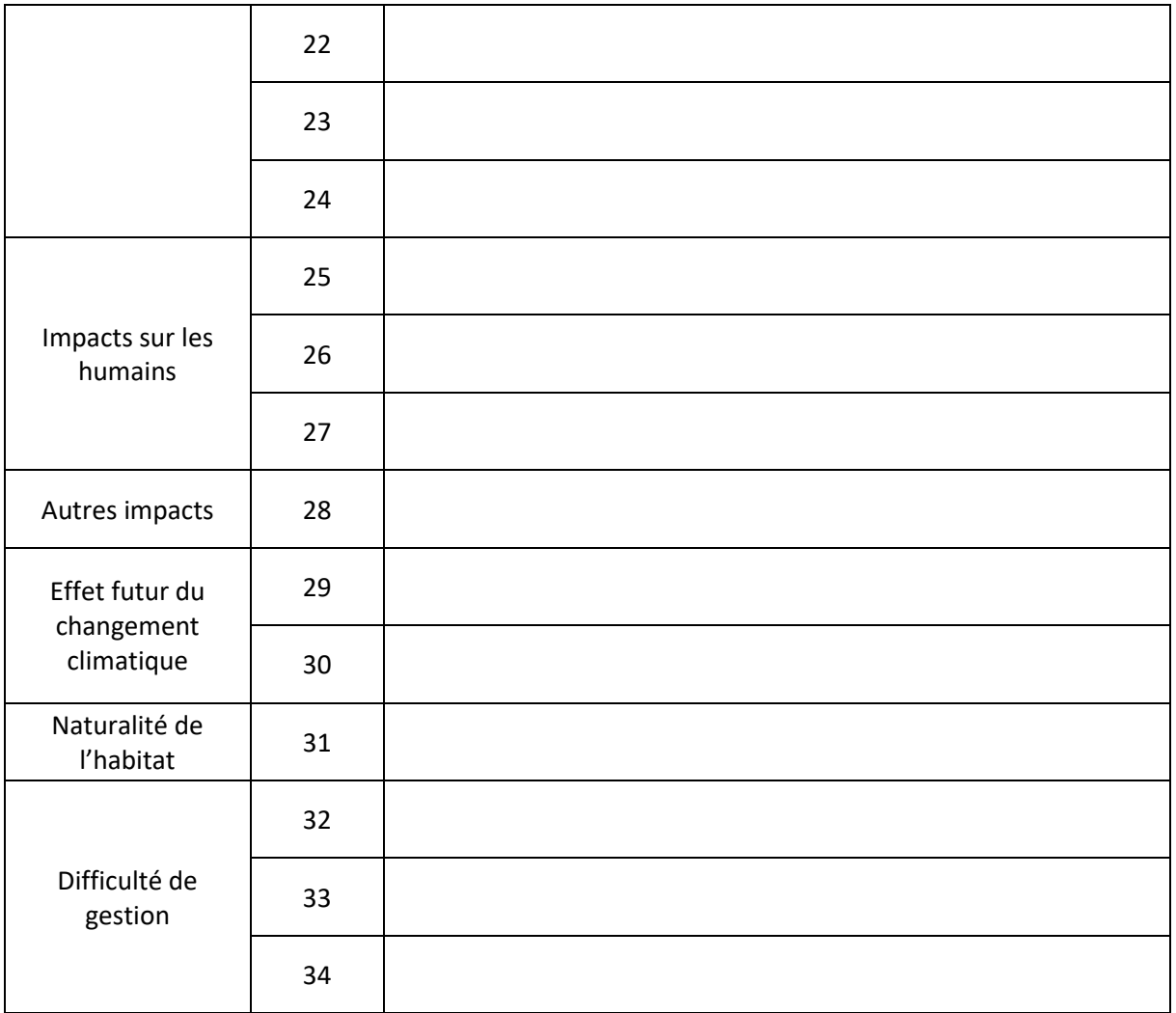